# **Gong - Correccion - Mejora #2730**

## **Moneda Resumen Gasto**

2016-06-13 09:20 - Alberto Ramirez

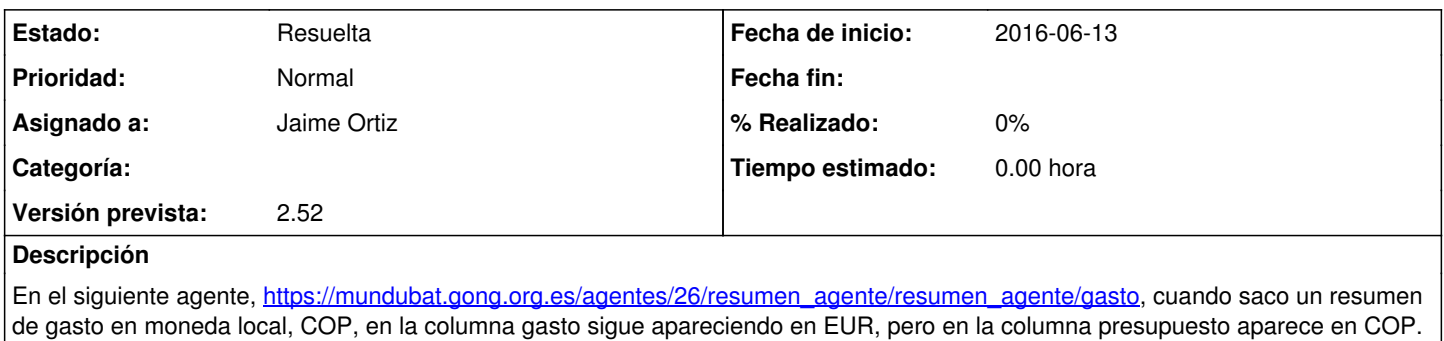

En el mismo resumen, es posible que las líneas que no contienen datos aparezcan ocultas??

### **Histórico**

### **#1 - 2016-11-22 10:34 - Alberto Ramirez**

El error continua sin estar solucionado

#### **#2 - 2016-11-23 14:09 - Jaime Ortiz**

- *Estado cambiado Nueva por Resuelta*
- *Asignado a establecido a Jaime Ortiz*
- *Versión prevista establecido a 2.52*

Solucionado. No se pasaban algunos criterios de los seleccionados.

## **#3 - 2016-11-23 14:20 - Jaime Ortiz**

*- Tipo cambiado Funcionalidad por Correccion - Mejora*

#### **Ficheros**

Resumen gasto agente.docx **147 KB** 2016-06-13 Alberto Ramirez